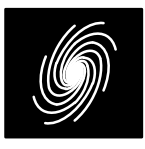

# **PCD04C CCSDS Turbo and Viterbi Decoder**

11 January 2013 (Version 1.50) Contract Contract Contract Contract Contract Contract Contract Contract Contract Contract Contract Contract Contract Contract Contract Contract Contract Contract Contract Contract Contract Co

| <b>PCD04C Features</b>                                                             | <b>XDE</b>                      |                  |
|------------------------------------------------------------------------------------|---------------------------------|------------------|
| <b>Turbo Decoder</b>                                                               | $\vert$ R0I[5:0]                | Z <sub>0</sub> O |
| • 16 state constituent decoder                                                     | $\blacktriangleright$ R1I[5:0]  | Z1O              |
| • Rate $1/2$ to $1/7$                                                              | $\blacktriangleright$ R2I[5:0]  | L <sub>0</sub> O |
| • CCSDS compatible                                                                 | $\blacktriangleright$ R3I[5:0]  | L1O              |
| • Interleaver sizes from 1784 to 16056 bits                                        | $\blacktriangleright$ R4I[5:0]  | ZR               |
| • Up to 130 MHz internal clock                                                     | $\blacktriangleright$ R5I[5:0]  | ZA[1             |
| • Up to 12.8 Mbit/s with 5 decoder iterations                                      | $\blacktriangleright$ R6I[5:0]  |                  |
| • 6-bit signed magnitude input data<br>• Log-MAP or max-log-MAP constituent decod- | $\rightarrow$ CLK               |                  |
| er algorithms                                                                      |                                 |                  |
| • Up to 128 iterations in 1/2 iteration steps                                      | $\blacktriangleright$ START     | XDA[1            |
| • Power efficient early stopping                                                   | $\blacktriangleright$ KS[3:0]   | DEC_I            |
| • Extrinsic information output with optional scal-                                 | $\blacktriangleright$ N[2:0]    | <b>ERR</b>       |
| ing and limiting                                                                   | $\blacktriangleright$ NI[7:0]   |                  |
| • Full estimated channel error output                                              | $\blacktriangleright$ M[1:0]    | RA[1             |
| • Free simulation software                                                         | $\blacktriangleright$ ZTH[6:0]  | NA               |
| Viterbi Decoder (Optional)                                                         | $\blacktriangleright$ LIMZ[6:0] |                  |
| • 64 or 256 state (constraint length 7 or 9)                                       | $\blacktriangleright$ SCLZ[5:0] |                  |
| • Rate 1/2, 1/3 or 1/4                                                             | $\blacktriangleright$ C[4:0]    |                  |
| • Block lengths from 1784 to 16056                                                 | $\blacktriangleright$ SLD[1:0]  |                  |
| • Up to 3.8 Mbit/s (256 state) or 12.9 Mbit/s (64                                  | ►lVA                            |                  |
| state)                                                                             | ►lSM                            |                  |
| • 6-bit signed magnitude input data                                                | ► DELAY                         |                  |
| $\bullet$ Estimated channel error output.                                          |                                 |                  |

Estimated channel error output

- Available as EDIF core and VHDL simulation core for Xilinx Virtex–II, Spartan–3, Virtex–4, Virtex–5, Virtex–6 and Spartan–6 FPGAs under SignOnce IP License. Actel, Altera and Lattice FPGA cores available on request.
- Available as VHDL core for ASICs
- Low cost university license also available

## **Introduction**

The PCD04C is a 16 state CCSDS [1] compatible parallel concatenated error control turbo decoder. Interleaver sizes from 1784 to 16056 bits in multiples of 1784 can be implemented. Turbo code rates from 1/2 to 1/7 can be selected. The un–interleaved data is terminated with a tail using both data and parity information. The interleaved data is terminated with a tail using parity data only. The input block and interleaver size is  $K$ . The number of coded bits is  $n(K+4)$  where the nominal code rate is 1/n.

| R0I[5:0]     | Z0O[7:0]   |  |
|--------------|------------|--|
| R1I[5:0]     | Z1O[7:0]   |  |
| R2I[5:0]     | L0O[7:0]   |  |
| R3I[5:0]     | L1O[7:0]   |  |
| R4I[5:0]     | ZR[2:0]    |  |
| R5I[5:0]     | ZA[13:0]   |  |
| R6I[5:0]     | <b>XD</b>  |  |
| ▶ CLK        | <b>XDR</b> |  |
| <b>START</b> | XDA[13:0]  |  |
| KS[3:0]      | DEC_END    |  |
| N[2:0]       | ERR[3:0]   |  |
| NI[7:0]      | RR         |  |
| M[1:0]       | RA[13:0]   |  |
| ZTH[6:0]     | NA[7:0]    |  |
| LIMZ[6:0]    |            |  |
| SCLZ[5:0]    |            |  |
| C[4:0]       |            |  |
| SLD[1:0]     |            |  |
| VA           |            |  |
| <b>SM</b>    |            |  |
| <b>DELAY</b> |            |  |
| MODE[7:0]    |            |  |
| <b>RST</b>   |            |  |

Figure 1: PCD04C schematic symbol.

The MAP04V MAP decoder core is used with the PCD04C core to iteratively decode the turbo code. The Log–MAP algorithm for maximum performance or the max–log–MAP algorithm for minimum complexity can be selected. The sliding block algorithm is used with sliding block lengths of 32 or 64. Six–bit quantisation is used for maximum performance. The extrinsic information can be scaled and limited with each half iteration, improving performance with max–log–MAP decoding. The extrinsic information of both the data and first parity bits of the constituent code are also output.

The VA08V Viterbi decoder core can be used with the PCD04C core to decode 64 or 256 state rate 1/2 to 1/4 convolutional codes. The decoder

<sup>1</sup> 11 January 2013 (Version 1.50)

shares its traceback memory with the internal interleaver memory of the turbo decoder, minimising complexity. Maximum traceback lengths of 48 or 96 bits for 64 states or 60 or 120 bits for 256 states can be selected. 4–bit quantisation is used.

The turbo decoder can achieve up to 12.8 Mbit/ s with 5 iterations using a 130 MHz internal clock  $(K = 16056)$ . Optional early stopping allows the decoder to greatly reduce power consumption with little degradation in performance. The Viterbi decoder can achieve up to 3.8 Mbit/s with 256 states and 12.9 Mbit/s with 64 states.

Figure 1 shows the schematic symbol for the PCD04C decoder. This symbol is used to compile various BIT files for download into Xilinx FPGA's. Table 1 shows the performance achieved with various Xilinx parts.  $T_{cp}$  is the minimum clock period over recommended operating conditions. These performance figures may change due to device utilisation and configuration.

| <b>Xilinx Part</b>                                                                     | $T_{cp}$<br>(ns) | Turbo*<br>Mbit/s | $K=9$<br>Mbit/s | K=7<br>Mbit/s |  |
|----------------------------------------------------------------------------------------|------------------|------------------|-----------------|---------------|--|
| XC3S1000-4                                                                             | 23.336           | 4.21             | 1.24            | 4.24          |  |
| XC3S1000-5                                                                             | 20.373           | 4.82             | 1.43            | 4.86          |  |
| XC6SLX25-2                                                                             | 21.261           | 4.63             | 1.37            | 4.66          |  |
| XC6SLX25-3                                                                             | 16.525           | 5.95             | 1.76            | 6.00          |  |
| XC4VLX15-10                                                                            | 14.253           | 6.90             | 2.05            | 6.96          |  |
| XC4VLX15-11                                                                            | 12.157           | 8.09             | 2.40            | 8.16          |  |
| XC4VLX15-12                                                                            | 10.800           | 9.11             | 2.70            | 9.18          |  |
| XC5VLX30-1                                                                             | 11.643           | 8.45             | 2.50            | 8.52          |  |
| XC5VLX30-2                                                                             | 10.015           | 9.82             | 2.91            | 9.90          |  |
| XC5VLX30-3                                                                             | 8.924            | 11.02            | 3.27            | 11.11         |  |
| XC6VLX75T-1                                                                            | 9.971            | 9.87             | 2.92            | 9.95          |  |
| XC6VLX75T-2                                                                            | 8.557            | 11.50            | 3.41            | 11.50         |  |
| XC6VLX75T-3                                                                            | 7.680            | 12.81            | 3.80            | 12.91         |  |
| $\overline{\ast}$ small<br>log-MAF<br><i>iterations.</i><br>outputs.<br>5.<br>ZΙ<br>no |                  |                  |                 |               |  |

**Table 1: Performance of Xilinx parts.**

\*small log–MAP, 5 iterations, no Z/L outputs,  $K=16056$ 

Table 2 shows the number of slices used for Virtex–4 devices and number of LUTs for Virtex–5 devices with  $SLD1 = 0$ . The complexity for Virtex-II and Spartan–3 devices are similar to that for Virtex–4. The complexity for Virtex–6 and Spartan–6 devices are similar to that for Virtex–5. The MODE[7:0] inputs can be used to select various decoder implementations. The input/output memory is not included. Only one global clock is used. No other resources are used. A 16K interleaver is used, requiring eight Block RAMs.

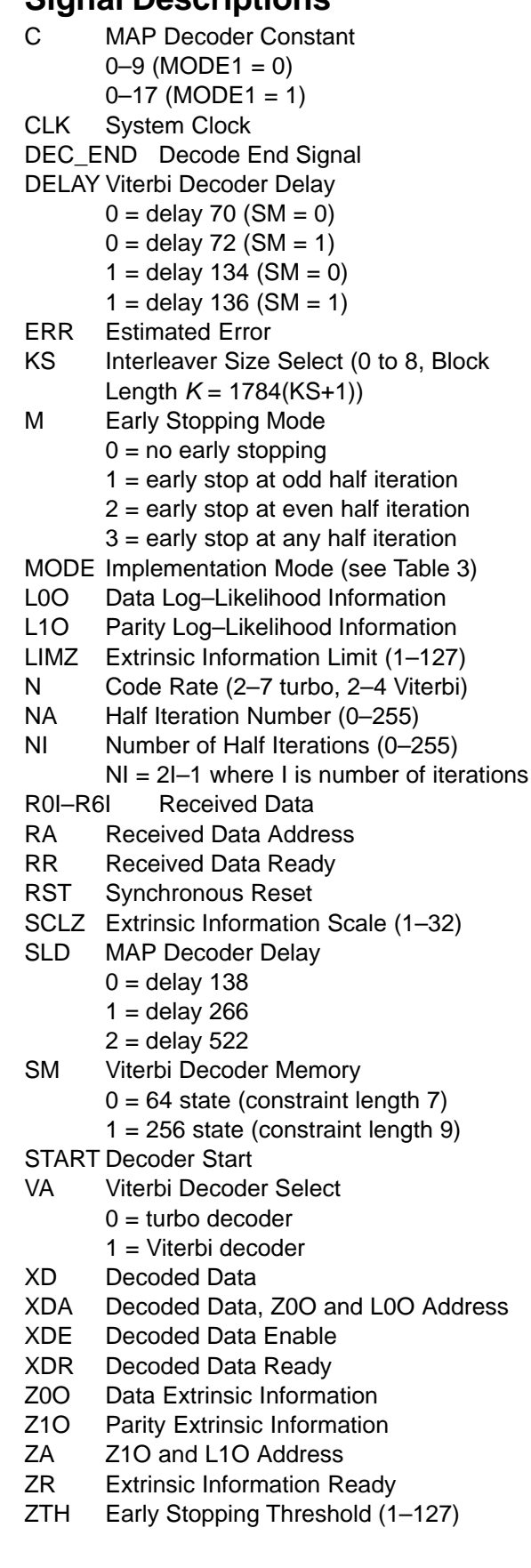

#### **Table 2: Resources used**

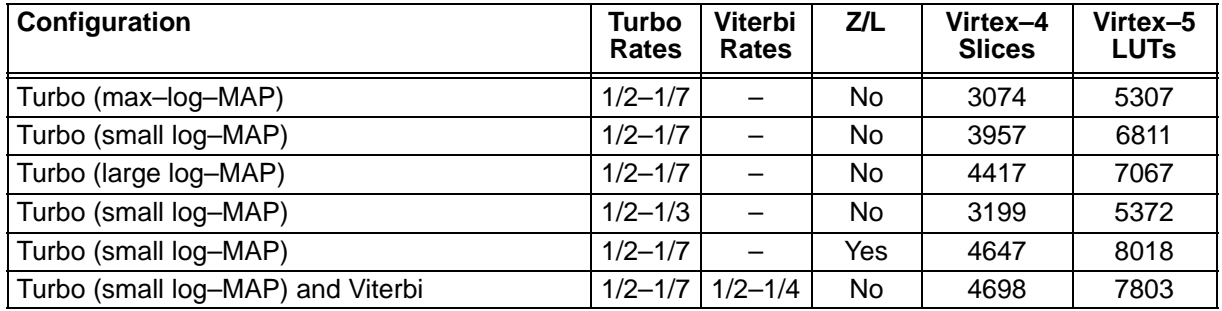

Table 3 describes each of the MODE[7:0] inputs that are used to select various decoder implementations. Note that MODE[7:0] are "soft" inputs and should not be connected to input pins or logic. These inputs are designed to minimise decoder complexity for the configuration selected.

#### **Table 3: MODE selection**

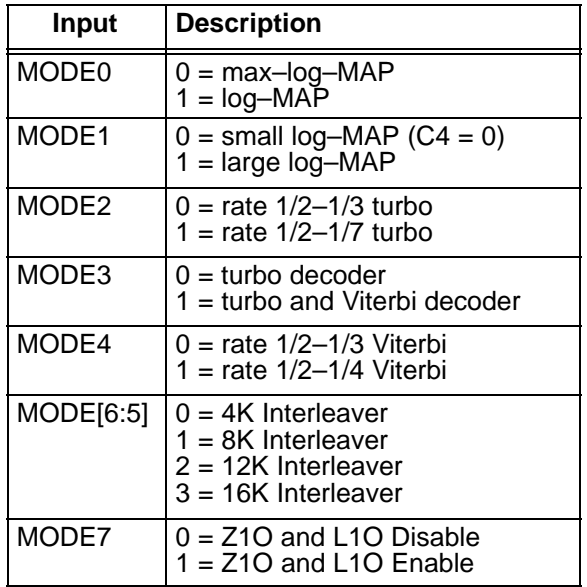

For MODE $[6:5] = 0, 1, 2$  and 3, the decoder uses 2, 4, 6 and 8 BlockRAMs, respectively.

#### **Turbo Decoder Parameters**

For optimal performance, the maximum a posteriori (MAP) [2] constituent decoder is used which is dependent on the signal to noise ratio (SNR). Unlike other turbo decoders with suboptimum soft–in–soft–in (SISO) decoders, using the MAP (or specifically the log–MAP [3]) algorithm can provide up to 0.5 dB coding gain at low SNRs. Log–MAP operation is enabled when MODE0 is high.

With binary phase shift keying (BPSK,  $m = 1$ ) or quadrature phase shift keying (QPSK,  $m = 2$ ) modulation (see Figure 2) the decoder constant C should be adjusted such that

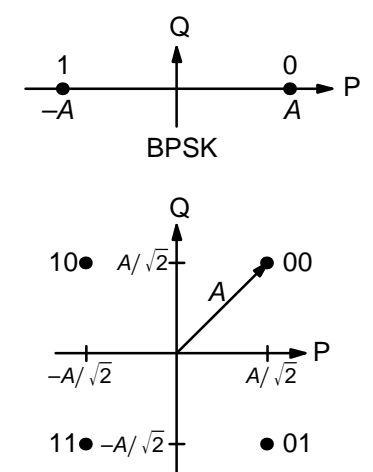

**OPSK** 

Figure 2: BPSK and QPSK signal sets.

$$
C = A\sigma^2 \sqrt{m}/2. \tag{1}
$$

where A is the signal amplitude and  $\sigma^2$  is the normalised noise variance given by

$$
\sigma^2 = \left(2mR\frac{E_b}{N_0}\right)^{-1}.\tag{2}
$$

 $E_{\scriptscriptstyle b}/N_{\scriptscriptstyle 0}$  is the energy per bit to single sided noise density ratio and  $R = 1/(n+4/K)$ ,  $n = 2-7$ ,  $K =$ 1784(KS+1) is the code rate. C should be rounded to the nearest integer and limited to be no higher than 17 with MODE1 high and 9 with MODE1 low. Max–log–MAP [3] operation occurs when  $C = 0$ . Due to quantisation effects,  $C = 1$  is equivalent to  $C = 0$ . Max-Log-MAP operation is also enabled when MODE0 is low.

Due to quantisation and limiting effects the value of A should also be adjusted according to the received signal to noise ratio.

For fading channels each received value  $r_k$  at time *k* should be scaled by  $(A_m\sigma_m^2)/(A_k\sigma_k^2)$  where  $A_k$  and  $\sigma_k^2$  are the no–noise amplitude and normalised variance of  $r_k$  and m corresponds to time index of the smallest  $\sigma_k^2$ . The value of C should be determined by  $\mathcal{A}_m$  and  $\sigma_m^2$ . Note that this scaling should be performed for both the log–MAP and

<sup>11</sup> January 2013 (Version 1.50) 3

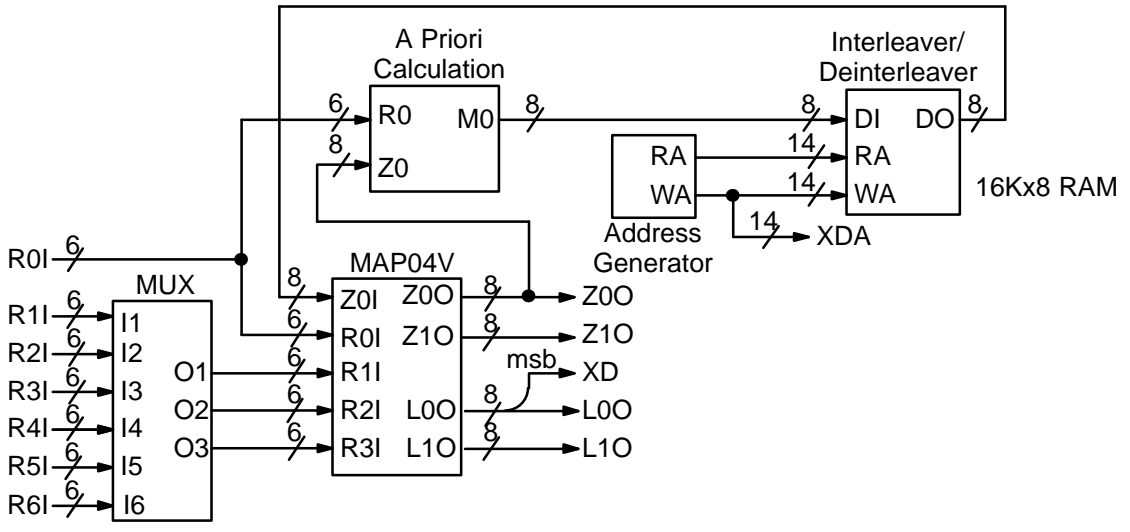

Figure 3: Simplified block diagram of PCD04C 16 state turbo decoder.

max–log–MAP algorithms for optimal performance.

The value of A directly corresponds to the 6–bit signed magnitude inputs (shown in Table 4). The 6–bit inputs have 63 quantisation regions with a central dead zone. The quantisation regions are labelled from –31 to +31. For example, one could have  $A = 15.7$ . This value of A lies in quantisation region 15 (which has a range between 15 and 16).

| <b>Decimal</b> | <b>Binary</b> | Range                           |  |
|----------------|---------------|---------------------------------|--|
| 31             | 011111        | $30.5 \leftrightarrow \infty$   |  |
| 30             | 011110        | $29.5 \rightarrow 30.5$         |  |
| ፡              |               |                                 |  |
| 2              | 000010        | $1.5 \Leftrightarrow 2.5$       |  |
| 1              | 000001        | $0.5 \leftrightarrow 1.5$       |  |
| 0              | 000000        | $-0.5 \leftrightarrow 0.5$      |  |
| 32             | 100000        | $-0.5 \leftrightarrow 0.5$      |  |
| 33             | 100001        | $-1.5 \leftrightarrow -0.5$     |  |
| 34             | 100010        | $-2.5 \leftrightarrow -1.5$     |  |
|                |               |                                 |  |
| 62             | 111110        | $-30.5 \rightarrow -29.5$       |  |
| 63             | 111111        | $-\infty \leftrightarrow -30.5$ |  |

**Table 4: Quantisation for R0I, R1I and R2I.**

Since most analogue to digital (A/D) converters do not have a central dead zone, a 7–bit A/D should be used and then converted to 6–bit as shown in the table. This allows maximum performance to be achieved.

For input data quantised to less than 6–bits, the data should be mapped into the most significant bit positions of the input, the next bit equal to 1 and the remaining least significant bits tied low. For example, for 3–bit received data R0T[2:0],

where R0T[2] is the sign bit, we have R0I[5:3] =  $ROT[2:0]$  and  $ROI[2:0] = 4$  in decimal (100 in binary). For punctured input data, all bits must be zero, e.g.,  $R1|[5:0] = 0$ .

Example 1: Rate 1/3 BPSK code operating at  $E_b/N_0$  = 0.3 dB. From (2) we have  $\sigma^2$  = 1.39988. Assuming  $A = 16$  we have from (1) that  $C = 11$  to the nearest integer.

Figure 3 gives a block diagram of the PCD04C 16 state turbo decoder. The number of turbo decoder half–iterations is given by NI, ranging from 0 to 255.  $NI = 2I-1$  where *I* is the number of iterations. This is equivalent to 0.5 to 128 iterations. The decoder initially starts at half iteration  $NA = 0$ , increasing by one until NI is reached or an earlier time if early stopping is enabled. The NA output can be used to select LIMZ and SCLZ values, especially for max–log–MAP decoding.

The turbo decoder speed  $f_d$  is given by

$$
f_d = \frac{F_d}{(Nl+1)(1+L/K)+1/K}
$$
 (3)

where  $F_d$  is the CLK frequency and L is the MAP decoder delay in bits (equal to either 138, 266 or 522). The three delays indicate the sliding block length used in the MAP decoder, either 32, 64 or 128, respectively. For short block lengths  $L = 138$ should be used to increase decoder speed, while  $L = 266$  should be used for larger block sizes to increase performance. For highly punctured codes, for example a turbo code rate of rate  $7/8$ ,  $L = 522$ should be used. This parameter can be selected with the SLD input.

For example, if  $F_d = 50$  MHz and  $I = 5$  (NI = 9) the decoder speed ranges from 4.3 Mbit/s for  $K =$ 1784 and  $L = 265$  to 4.9 Mbit/s for  $K = 16056$  and  $L = 265.$ 

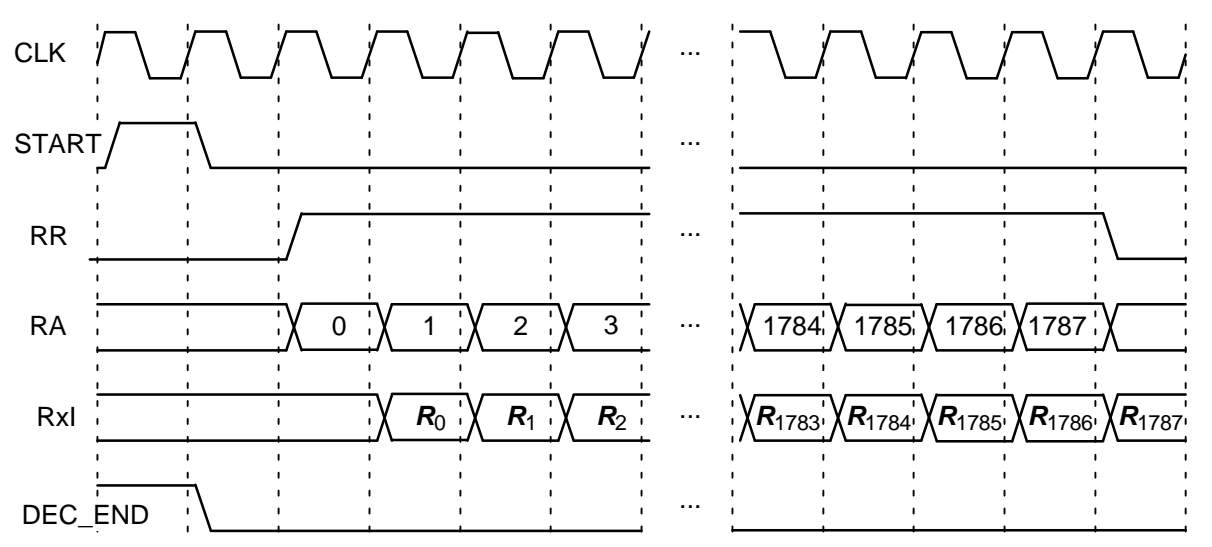

Figure 4: Turbo Decoder Input Timing  $(K = 1784)$ .

An important parameter is LIMZ, the limit factors for the extrinsic information. Extrinsic information is the "correction" term that the MAP decoder determines from the received data and a priori information. It is used used as a priori information for the next MAP decoding or half iteration. By limiting the correction term, we can prevent the decoder from making decisions too early, which improves decoder performance.

The limit factor LIMZ should vary between 1 and 127, although we recommend that 96 be used.

Another parameter that can used to adjust decoder performance is SCLZ which ranges from 1 to 32. The extrinsic information is scaled by SCLZ/32. Thus, when  $SCLZ = 32$ , no scaling is performed. For log–MAP decoding we recommend  $SCLZ = 28$  for rate 1/2 and 31 for rate 1/3 to 1/7. For max–log–MAP decoding we recommend  $SCLZ = 23$ . The NA output can be used to adjust LIMZ and SCLZ with the number of iterations for optimum performance.

There are four decoder operation modes given by M. Mode  $M = 0$  decodes a received block with a fixed number of iterations (given by NI). Modes 1 to 3 are various early stopping algorithms. Early stopping is used to stop the decoder from iterating further once it has estimated there are zero errors in the block. Mode 1 will stop decoding after an odd number of half–iterations. Mode 2 will stop decoding after an even number of half iterations. Mode 3 will stop after either an odd or even number of half iterations. Further details are given in the next section.

## **Turbo Decoder Operation**

After the START signal is sent, the decoder will read the received data at the CLK speed. It is assumed that the received data is stored in a synchronous read RAM of size  $(K+4)x6n$ ,  $n = 2$  to 7. Note that the CCSDS standard only specifies  $n =$ 2, 3, 4 and 6 and  $K = 1784$ , 3568, 7136 and 8920 corresponding to  $KS = 0$ , 1, 3 and 4, respectively. The interleaver parameters for  $K = 16384$  is currently under study.

The received data ready signal RR goes high to indicated the data to be read from the address given by RA[13:0]. Table 5 illustrates which data is stored for address  $0$  to  $K-1$  for the main data and  $K$  to  $K+3$  for the tail. The entries for the table indicate which encoded data output is selected, X, Y1, Y2 and Y3 for the first encoder and  $X'$ , Y1', Y2' and Y3' for the second encoder. The code polynomials are  $g^0(D)$  = 1+ $D^3$ + $D^4$  (23 in octal),  $g^1(D) = 1 + D + D^3 + D^4$  (33),  $g^2(D) = 1 + D^2 + D^4$  (25) and  $g^3(D)$  = 1+D+D<sup>2</sup>+D<sup>3</sup>+D<sup>4</sup> (37). For rate 1/2 the data and tail are punctured, which is why two entries are shown.

The decoder then iteratively decodes the received data for NI+1 half iterations, rereading the received data for each half iteration for K+4 CLK cycles. The signal RR goes high for K+4 clock cycles while data is being output. Figure 4 illustrates the decoder timing where the data is input on the first half iteration.

If the START signal goes high while decoding, the decoder is reset and decoding starts anew. A synchronous reset is also provided. All flip flops in the turbo decoder are reset during a low to high transition of CLK while RST is high.

The decoded block is output during the last half–iteration. The signal XDR goes high for K CLK cycles while the block is output. If NI is even, the block is output in sequential order. For NI odd, the block is output in interleaved order. To deinterleave the block, the output XDA[13:0] can be used as the write address to a buffer RAM. After the block has been written to the buffer RAM, the decoded block can be sequentially read from the buffer RAM.

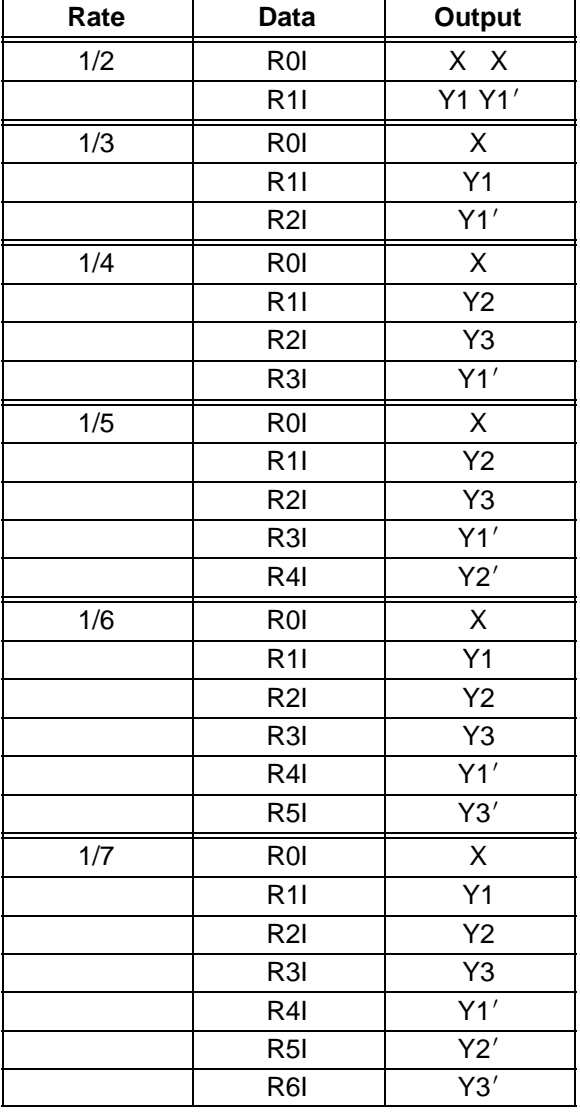

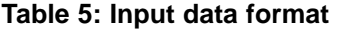

The bus ERR[3:0] is a channel error estimator output. For even NA[7:0], ERR[0] is the exclusive OR (XOR) of XD and the sign bit of the input R0I. For ERR[3:1], the parity bits of XD re–encoded are XORed with of the sign bits of R1I (rates 1/2 to 1/7), R2I (rates 1/4 to 1/7) and R3I (rates 1/6 and 1/7). These bits are punctured according to

the first constituent encoder puncturing pattern. Note that the outputs correspond to the encoder output bit positions. For example, for rate 1/4, the error bits for inputs R1I and R2I are mapped to ERR[2] and ERR[3], which correspond to encoded bits Y2 and Y3.

For odd NA[7:0], ERR[0] is set to zero. This is because R0I is input in sequential order, not in the interleaved order of the output. For ERR[3:1], the parity bits of XD re–encoded are XORed with of the sign bits of R1I (rate 1/2), R2I (rate 1/3), R3I (rates 1/4 and 1/5), R4I (rates 1/5 and 1/6), R5I (rates 1/6 and 1/7) and R6I (rate 1/7). The bits are punctured according to the second constituent encoder puncturing pattern.

If the output of the MAP decoder has zero errors, then this gives an approximation of the channel bit error rate (BER) or to test that the turbo encoder is working correctly. Due to error propagation with the re–encoded parity bits, channel BER estimation is best performed with ERR[0] only. Thus, the decoder should be set to have an odd number (NI even) of half iterations.

The DEC\_END signal is low during decoding. At the end of decoding, DEC\_END goes high. Figure 5 illustrates the decoder timing where data is output on the last half iteration. After startup, the maximum number of clock cycles for decoding is  $(NI+1)(K+L+1)+1.$ 

During the last half iteration the decoded data is stored into the interleaver memory. Once decoding has been completed, the input XDE can be used to sequentially clock the decoded data from from the interleaver memory (regardless of the number of iterations). XDE is disabled while the decoder is iterating. Figure 6 shows the decoder timing when XDE is used.

The output ERR[3:0] is also output when XDE goes high. The outputs RA and RR are used to read the sign bits of R0I and R1I (rates 1/2 to 1/7), R2I (rates 1/4 to 1/7) and R3I (rates 1/6 and 1/7) which are XORed with XD and the parity bits of XD re–encoded. The ERR[3:1] outputs are punctured according to the first constituent encoder puncturing pattern.

The early stopping algorithm uses the magnitude of the extrinsic information to determine when to stop. As the decoder iterates, the magnitudes generally increases in value as the decoder becomes more confident in its decision. By comparing the smallest magnitude of a block with threshold ZTH, we can decide when to stop. If the smallest magnitude is greater than ZTH, i.e., not equal or less than ZTH, the decoder will stop iterating if early stopping has been enabled.

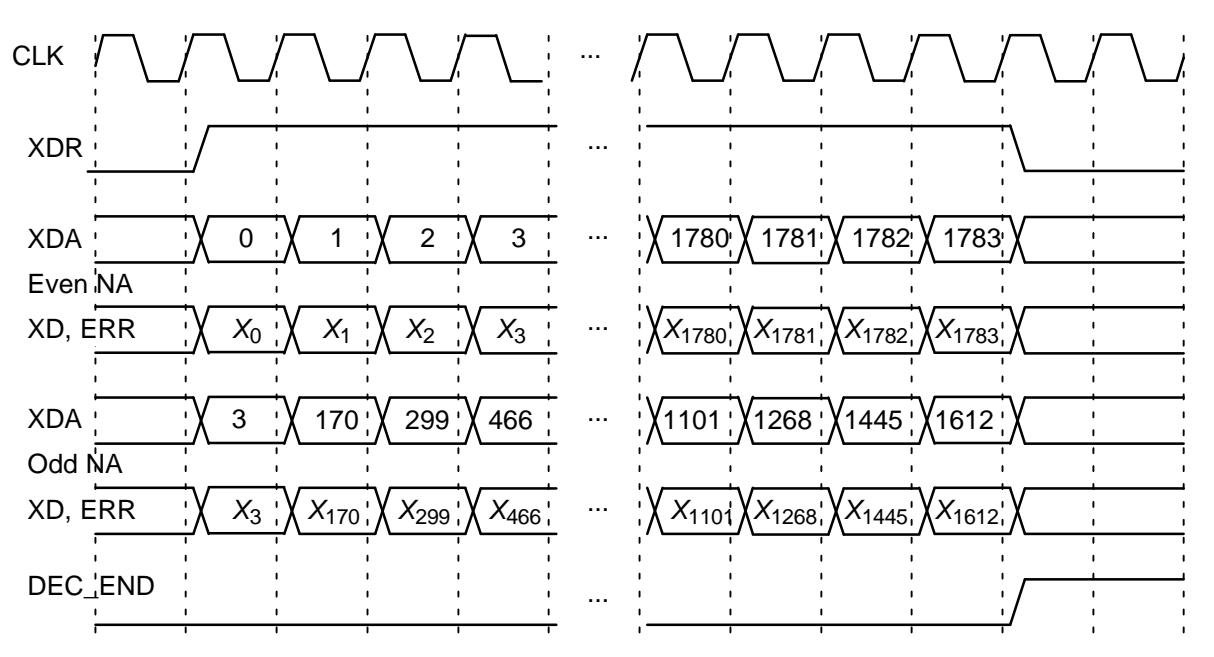

Figure 5: Turbo Decoder Output Timing  $(K = 1784)$ .

Since the last half iteration is used to store the decoded data into the interleaver memory, the decoder performs an extra half iteration once the threshold has been exceeded.

Increasing ZTH will increase the average number of iterations and decrease the BER. In general, higher values of SNR will decrease the number of iterations. A value of ZTH = 23 was found to give a good trade off between the average number of iterations and BER performance.

For high SNR operation early stopping can lead to significantly reduced power consumption, since most blocks will be decoded in one or two iterations.

As the first constituent code is stronger than the second constitiuent code either by having a

lower code rate or more parity bits in the tail, better performance is achieve by selecting  $M = 1$ , that is, stopping during odd half iterations.

The extrinsic (log–likelihood) information from the MAP decoder are output from Z0O[7:0] and Z1O[7:0] (L0O[7:0] and L1O[7:0]). The outputs Z0O and Z1O (L0O and L1O) corresponds to the data and parity, respectively, of the rate 1/2 MAP decoder. The information for both the data and tail bits are output and are in two's complement form.

L0O contains is the sum of R0I, the unchanged (not scaled or limited) Z0O for the current half iteration, and the scaled and limited Z0O from the previous half iteration. L1O is the sum of R1I or R2I and the unchanged Z1O for odd or even half iterations, respectively.

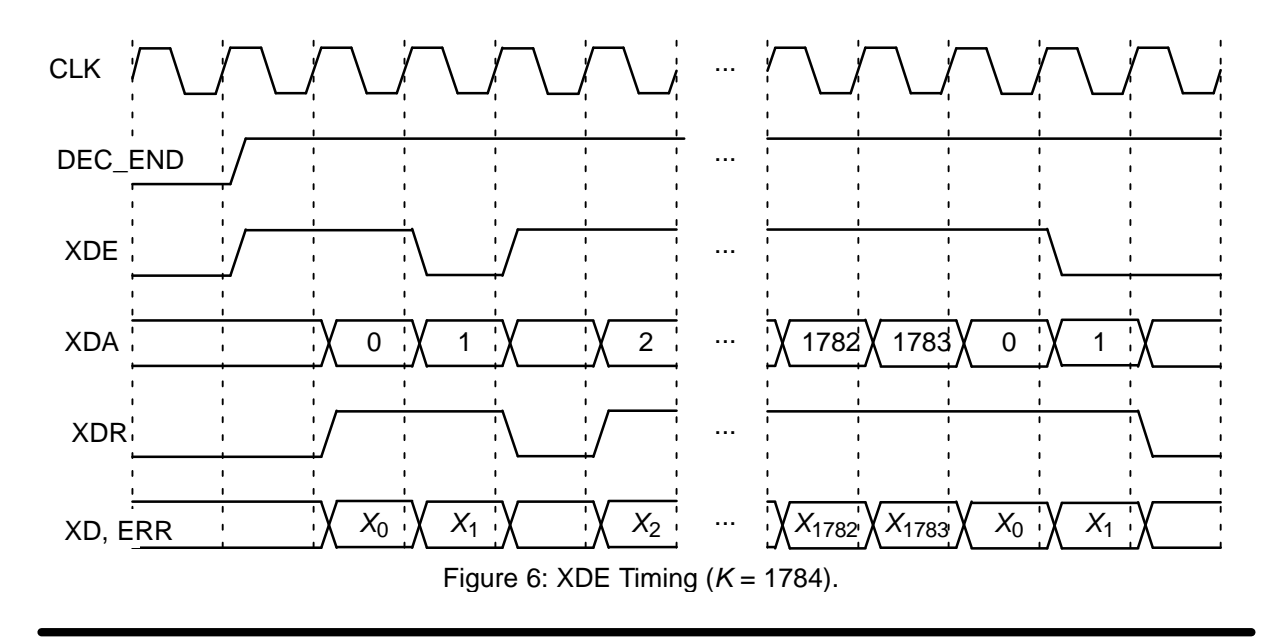

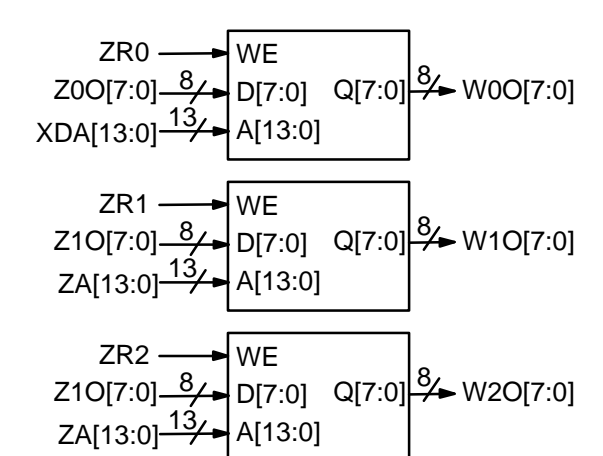

Figure 7: Output RAM for extrinsic information.

Z0O (L0O) is output every half iteration, using XDA as the write address and ZR0 is the ready address. For even half iterations (NA odd) Z0O (L0O) is interleaved. For odd half iterations (NA even) Z0O (L0O) is not interleaved. Z0R is high for K+4 clock cycles every half iteration.

Z1O (L1O) is also output every half iteration, using ZA as the write address. Z1O (L1O) corresponds to the information for R1I and R2I for odd and even half iterations, respectively. The outputs ZR1 and ZR2 are the corresponding ready addresses. ZR1 and ZR2 goes high for K+4 clock cycles every odd and even half iteration, respectively.

Figure 7 illustrates how to connect Z0O (L0O) and Z1O (L1O) to three 16Kx8 memories. At the end of every decoding the memories will have stored the information for R0I, R1I and R2I.

## **Simulation Software**

Free software for simulating the PCD04C turbo decoder in additive white Gaussian noise (AWGN) or with external data is available by sending an email to info@sworld.com.au with "pcd04csim request" in the subject header. The software uses an exact functional simulation of the PCD04C turbo decoder, including all quantisation and limiting effects.

After unzipping pcd04csim.zip, there should be pcd04csim.exe and code.txt. The file code.txt contains the parameters for running pcd04csim. These parameters are

- <sup>m</sup> Constituent code (CC) memory (2 to 4)
- nt Number of turbo code outputs (2 to 7)
- g0 Divisor polynomial of CC in octal notation
- g1 1st numerator polynomial of CC
- g2 2nd numerator polynomial of CC
- g3 3rd numerator polynomial of CC

EbNomin Minimum  $E_b/N_0$  (in dB) EbNomax Maximum  $E_b/N_0$  (in dB) EbNoinc  $E_h/N_0$  increment (in dB) optC Input scaling parameter (0.0 to 1.0) ferrmax Number of frame errors to count Pfmin Minimum frame error rate (FER) Pbmin Minimum bit error rate (BER) NI Number of half iterations–1 (0 to 255) SLD MAP decoder delay select (0 to 2) LIMZ Extrinsic information limit (1 to 127) SCLZ Extrinsic information scale (1 to 32) M Stopping mode (0 to 4) ZTH Extrinsic info. threshold (0 to 127) SI Select interleaver (0 or 1) KS Block length or Interleaver select (17-16384 for sI=0 or 0-9 for sI=1) <sup>q</sup> Number of quantisation bits (1 to 6) LOGMAP Log-MAP decoding (MODE0, 0 or 1) C4PIN Use five–bit C (MODE1, 0 or 1) enter\_C Enter external C (y or n) <sup>C</sup> External C (0 to 17) state State file (0 to 2) s1 Seed 1 (1 to 2147483562) s2 Seed 2 (1 to 2147483398) read\_x Use external information data (y or n) read  $r$  Use external received data (y or n) out\_dir Output directory in\_dir Input directory

Note that g0, g1, g2 and g3 are given in octal notation, e.g., g0 = 23  $\equiv$  10011 $_2$   $\equiv$  1+D<sup>3</sup>+D<sup>4</sup>. For the CCSDS standard,  $m = 4$ ,  $nt = 2$ , 3, 4 or 6, g0  $= 23$ , g1 = 33, g2 = 25 and g3 = 37. The nominal turbo code rate is 1/nt.

The parameter optC is used to determine the "optimum" values of A and C. The "optimum" value of A is

$$
A = \frac{\text{optC}(2^{q-1} - 1)}{\text{mag}(\sigma)} \tag{4}
$$

where  $\sigma^2$  is the normalised noise variance given by (2) and mag( $\sigma$ ) is the normalising magnitude resulting from an auto–gain control (AGC) circuit. We have

$$
mag(\sigma) = \sigma \sqrt{\frac{2}{\pi}} exp\left(\frac{-1}{2\sigma^2}\right) + 1 - 2Q\left(\frac{1}{\sigma}\right)
$$
 (5)

where  $Q(x)$  is the error function given by ∞

$$
Q(x) = \int\limits_{x} \frac{1}{\sqrt{2\pi}} \exp\left(\frac{-t^2}{2}\right) dt. \tag{6}
$$

Although mag( $\sigma$ ) is a complicated function, for high signal to ratio (SNR), mag( $\sigma) \, \simeq \, 1.$  For low SNR, mag( $\sigma \rangle \, \simeq \, \sigma \sqrt{2 / \pi} \quad \simeq \, 0.798 \sigma.$  That is, an AGC circuit for high SNR has an amplitude close to the real amplitude of the received signal. At lower SNR, the noise increases the estimated amplitude, since an AGC circuit averages the received signal amplitude.

For the "optimum" A, we round the value of C given by  $(1)$  to the nearest integer. If LOGMAP =  $MODEO = 0$  then C is forced to 0. If LOGMAP = 1 and C4PIN =  $MODE1 = 0$ , C is limited to a maximum value of 9. If  $LOGMAP = 1$  and  $C4PIN = 1$ , C is limited to a maximum value of 17. An external value of  $C$  can be input by setting enter\_c to y.

Table 6 gives the parameters optC, A, C and SCLZ that were found to give the best performance for various code rates at a bit error rate (BER) of around  $3\times10^{-2}$  for 10 iterations (NI = 19),  $M = 1$ ,  $ZTH = 23$ ,  $LIMZ = 96$  and large  $log-$ MAP decoding. Using these parameters for higher  $E_b/N_0$  values should result is very little performance degradation.

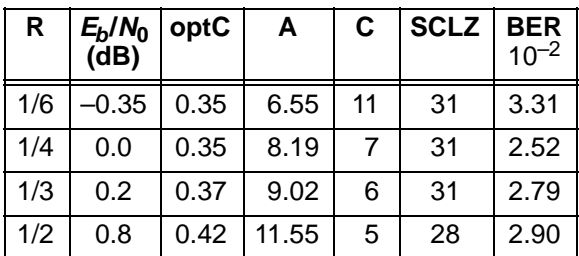

**Table 6: Simulation parameters**

The simulation will increase  $E_h/N_0$  (in dB) in EbNoinc increments from EbNomin until EbNomax is reached or the frame error rate (FER) is below or equal to **Pfmin** or the BER is below or equal to Pbmin. Each simulation point continues until the number of frame errors is equal to ferrmax. If  $ferrmax = 0$ , then only one frame is simulated.

An optional Genie aided stopping mode can be selected by setting  $M = 4$ . This will stop the decoder from further iterations when the Genie has detected there are no errors compared to the transmitted data. This allows a lower performance bound to be simulated, allowing fast simulations for various configurations at low bit error rates.

For  $sI = 0$  the 3GPP2 (cdma2000) interleaver is used. This interleaver is valid from  $K = 17$  to 16384. The block length is entered in  $\text{KS}$ . For SI = 1 the CCSDS interleaver is used. The interleaver select value (0 to 9) is entered in KS.

When the simulation is finished the output is given in, for example, file k1784.dat, where  $K =$ 1784. For each simulation point the first line gives the  $E_b/N_0(Eb/N_0)$ , the number of frames (num), the number of bit errors in the frame (err), the total number of frame errors (ferr), the average number of iterations (na), the average bit error rate  $(P<sub>b</sub>)$  and the average frame error rate  $(P<sub>f</sub>)$ . Following this, na, berr, ferr, Pb and Pf are given for each half iteration.

The following file was used to give the rate 1/2 simulation results shown in Figure 8. Auto–stopping was used with a maximum of 10 iterations. When iterating is stopped early, the nasum  $(2 * num * na)$ , berr and ferr results at stopping are copied for each half iteration to the maximum iteration number. Thus, the  $I = 10$  result is the performance one would measure with auto–stopping and  $NI = 19$ . The  $I = 5$  curve shows the performance at 5 iterations with early stopping and  $NI = 9$ . Figure 9 shows the average number of iterations with  $E_b/N_0$  for rate 1/2.

```
{m nt g0 g1 g2 g3}
 4 2 23 33 25 37
{EbNomin EbNomax EbNoinc optC}
 0.1 1.5 0.1 0.42
{ferrmax Pfmin Pbmin}
 64 1e–99 1e–5
{NI SLD LIMZ SCLZ M ZTH SI}
 19 1 96 28 1 23 1
{KS q LOGMAP C4PIN enter_C C}
0 6 1 1 y 5
\{state s1 s2\} 0 12345 67890
{read_x read_r out_dir in_dir}
 n n output input
```
The state input can be used to continue the simulation after the simulation has been stopped, e.g., by the program being closed or your computer crashing. For normal simulations,  $state = 0$ . While the program is running, the simulation state is alternatively written into state1.dat and state2.dat. Two state files are used in case the program stops while writing data into one file. To continue the simulation after the program is stopped follow these instructions:

1) Copy the state files state1.dat and state2.dat. This ensures you can restart the program if a mistake is made in configuring code.txt.

2) Examine the state files and choose one that isn't corrupted.

3) Change the state parameter to 1 if state1.dat is used or 2 if state2.dat is used.

4) Restart the simulation. The output will be appended to the existing k(K).dat file.

5) After the simulation has been completed, make sure that state is changed back to 0.

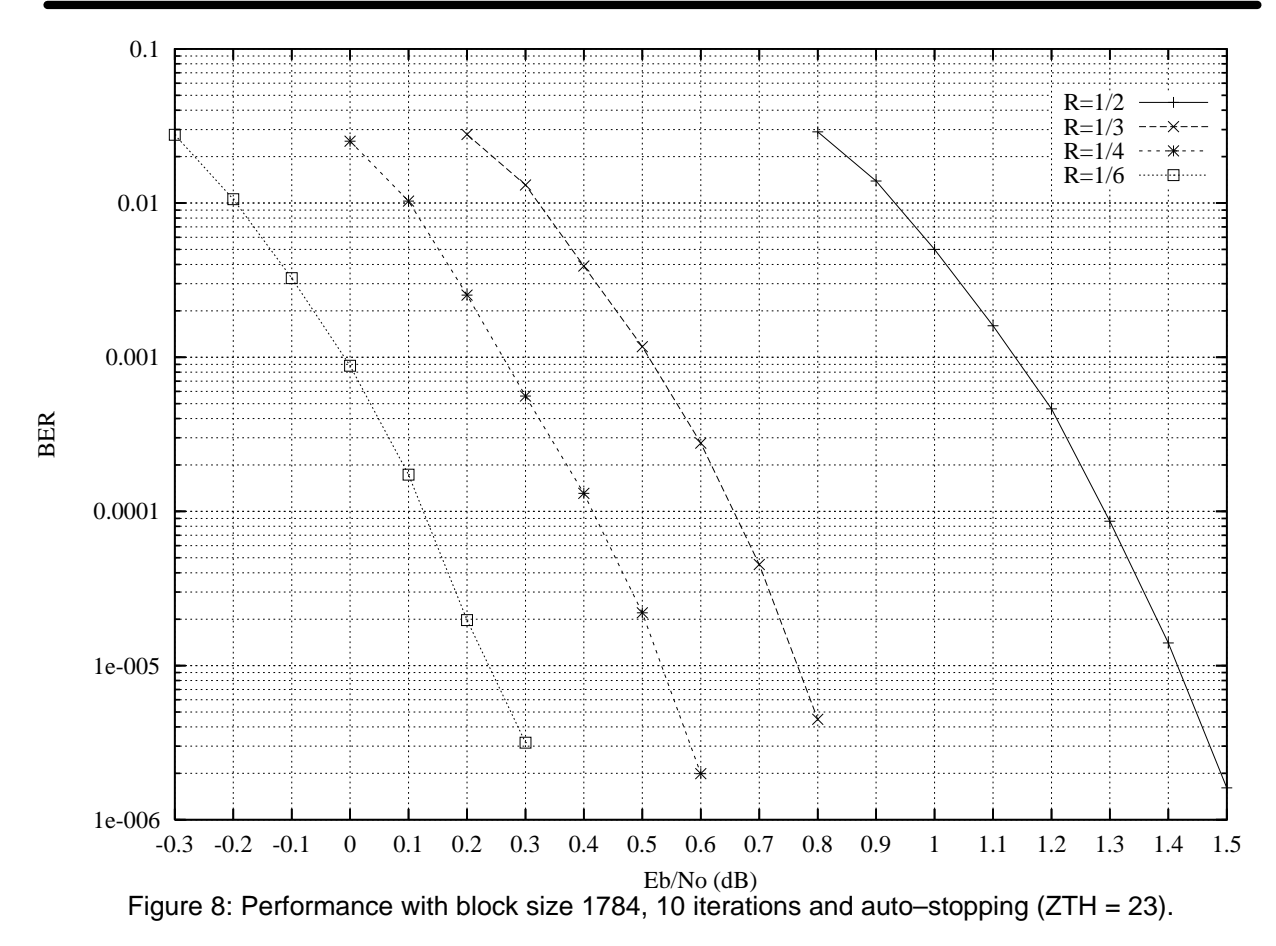

The software can also be used to encode and decode external data. To encode a block  $x_{-}(K)$ . dat in the directory given by in\_dir, set read\_x to y, e.g.,  $x_1784$ .dat in directory input (each line contains one bit of data). The encoded stream  $y_{(k)}$ . dat will be output to the directory given by out\_dir, e.g., y\_1784.dat to directory output.

To decode data, place the received block of data in file  $r_{\perp}(K)$ . dat in directory in dir and set read  $r$  to  $y$ . The decoded data is output to xd\_(K).dat in directory out\_dir.r\_(K).dat has

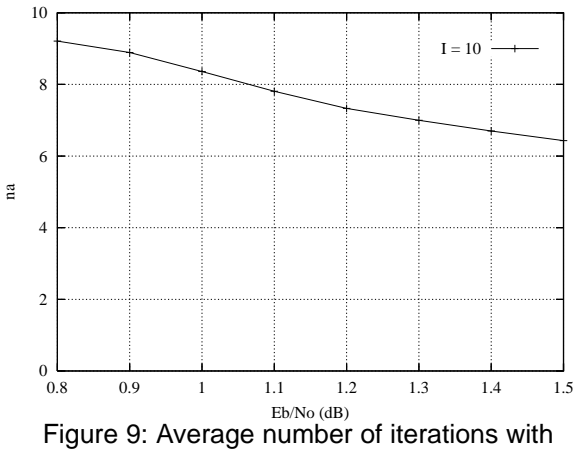

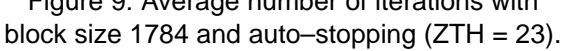

in each line R[i,j],  $i = 0$  to nt-1 from  $j = 0$  to  $K+m-1$ , e.g., for  $nt = 3$  the first three lines could be

 $-31$  1  $-25$  –31 12 9 11 31 31

The input data is of the form

 $R[i,j] = A^*(1-2^*Y[i,j]+N[i,j])$ 

where A is the signal amplitude, Y[i,j] is the coded bit, and N[i,j] is white Gaussian noise with zero mean and normalised variance  $\sigma^2$ . The magnitude of R[i,j] should be rounded to the nearest integer and be no greater than 31. If  $\text{read}_r = y$ , then C is externally input via <sup>C</sup>.

# **Viterbi Decoder Operation**

The Viterbi decoder is operated in a similar way to the turbo decoder. The START signal is used to start decoding, using RR and RA to read the 6–bit quantised received data. For rate 1/2 operation, R2I to R6I are not used. For rate 1/3 operation R3I to R6I are not used. For rate 1/4 operation R4I to R6I are not used.

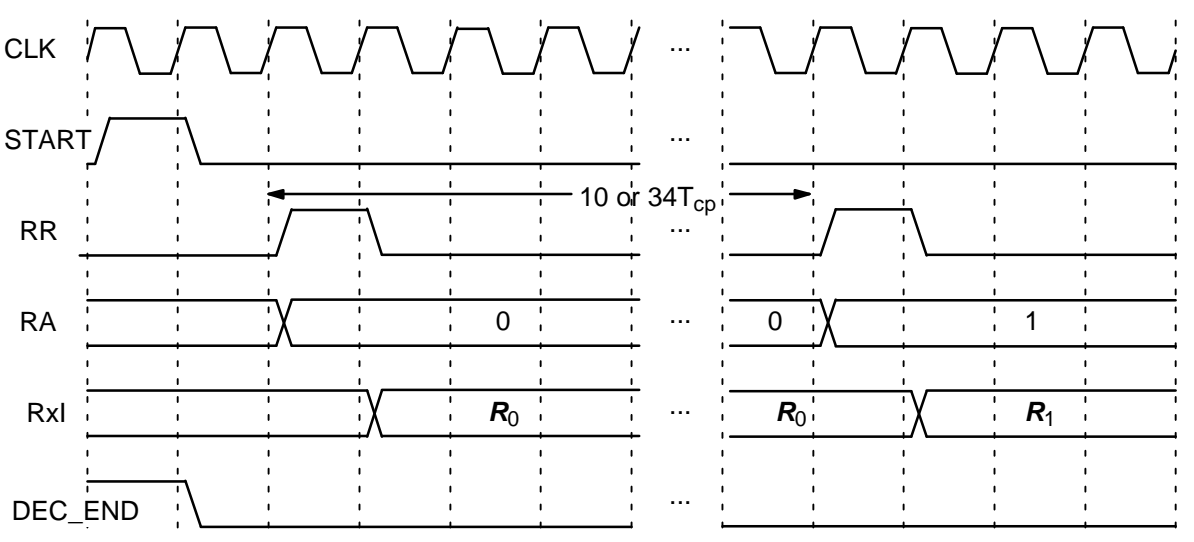

Figure 10: Viterbi Decoder Input Timing.

The input SM selects 64 states (constraint length 7) when low and 256 states (constraint length 9) when high. The input DELAY when low selects either a delay of 70 or 72 (for 64 or 256 states). When high a delay of 134 or 136 (for 64 and 256 states) is selected. Table 7 shows the codes selected with the number of states and code rate.

The CCSDS standard only specifies the rate 1/2 64 state convolutional code with G1I inverted. This inversion can be simply performed by placing an inverter before the R1I5 input.

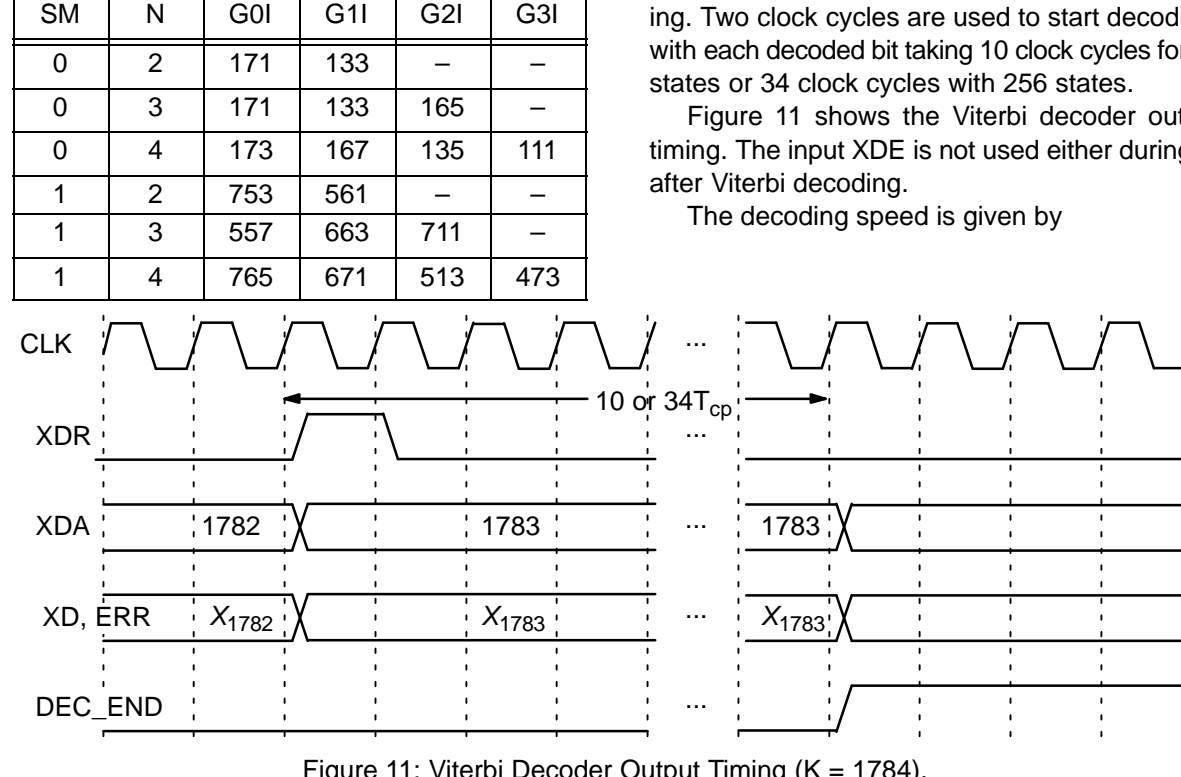

#### **Table 7: Convolutional Codes.**

Figure 11: Viterbi Decoder Output Timing  $(K = 1784)$ .

dress K to  $K+5$  for 64 states and  $K+7$  for 256 states. After a decoding delay, the decoded data is output to XD. XDR goes high for one clock cycle at the beginning of each decoded bit. XDA goes from address 0 to  $K-1$  as the decoded data is output. The output ERR[3:0] is the XOR of the sign bits

The decoder first inputs the received data from address 0 to  $K-1$ . The tail is then input from ad-

of R3I, R2I, R1I and R0I with the corresponding re–encoded decoded output bits. This allows an estimate of the channel BER.

Figure 10 shows the Viterbi decoder input timing. Two clock cycles are used to start decoding, with each decoded bit taking 10 clock cycles for 64

Figure 11 shows the Viterbi decoder output timing. The input XDE is not used either during or

$$
f_d = \frac{F_d}{N_c(1 + D/K) + 2/K}
$$
 (7)

where  $F_d$  is the internal clock speed,  $N_c$  is the number of decoder clock cycles (10 or 34) and D is the Viterbi decoder delay in bits. For example, if  $K = 1784$ ,  $D = 134$  (SM = 0, DELAY = 1),  $N_c =$ 10 (SM = 0) and  $F_d$  = 50 MHz, decoding speed is 4.65 Mbit/s.

## **Ordering Information**

SW–PCD04C–SOS (SignOnce Site License) SW–PCD04C–SOP (SignOnce Project License) SW–PCD04C–VHD (VHDL ASIC License) SW–PCD04C–UNI–n (University License)

All licenses include EDIF and VHDL cores. The VHDL cores can only be used for simulation in the SignOnce and University licenses. The above licenses do not include the Viterbi decoder which must be ordered separately (see the VA08V data sheet). The University license is only available to tertiary educational institutions such as universities and colleges and is limited to n instantiations of the core. The SignOnce and ASIC licenses allows unlimited instantiations.

Note that Small World Communications only provides software and does not provide the actual devices themselves. Please contact Small World Communications for a quote.

## **References**

- [1] Consultive Committee for Space Data Systems, "Recommendation for space data system standards: TM Synchronization and channel coding," CCSDS 131.0–B–1, Blue Book, Sep. 2003.
- [2] L. Bahl, J. Cocke, F. Jelinek, and J. Raviv, "Optimal decoding of linear codes for minimizing symbol error rate," IEEE Trans. Inform. Theory, vol. IT–20, pp. 284–287, Mar. 1974.
- [3] P. Robertson, E. Villebrun, and P. Hoeher, "A comparison of optimal and sub–optimal MAP decoding algorithms operating in the log domain," ICC'95, Seattle, WA, USA, pp. 1009–1013, June 1995.

Small World Communications does not assume any liability arising out of the application or use of any product described or shown herein; nor does it convey any license under its copyrights or any rights of others. Small World Communications reserves the right to make changes, at any time, in order to improve performance, function or design and to supply the best product possible. Small World Communications will not assume responsibility for the use of any circuitry described herein. Small World Communications does not represent that devices shown or products described herein are free from patent infringement or from any other third party right. Small World Communications assumes no obligation to correct any errors contained herein or to advise any user of this text of any correction if such be made. Small World Communications will not assume any liability for the accuracy or correctness of any engineering or software support or assistance provided to a user.

 2003–2013 Small World Communications. All Rights Reserved. XILINX is a registered trademark of Xilinx, Inc. All XC–prefix product designations, Virtex and Xilinx Foundation Series are trademarks of Xilinx, Inc. All other trademarks and registered trademarks are the property of their respective owners.

Supply of this IP core does not convey a license nor imply any right to use turbo code patents owned by France Telecom, GET or TDF. Please contact France Telecom for information about turbo codes licensing program at the following address: France Telecom R&D – VAT/Turbocodes, 38 rue du Général Leclerc, 92794 Issy Moulineaux Cedex 9, France.

Small World Communications, 6 First Avenue, Payneham South SA 5070, Australia.

info@sworld.com.au ph. +61 8 8332 0319 http://www.sworld.com.au fax +61 8 8332 3177

# **Version History**

- 1.0 27 June 2003. First release.
- 1.2 15 August 2003. Improved decoder speed. Added average number of half iterations for  $I =$ 5 in Figure 9. Corrected decoder delay in Viterbi decoder example.
- 1.3 18 January 2005. Added Spartan–3 performane and complexity. Updated Virtex–E and Virtex–II performance. Corrected KS input range.
- 1.31 24 May 2005. Added Virtex–II Pro and Virtex–4 performance and complexity.
- 1.32 10 June 2005. Updated description of using external input data for simulation software.
- 1.40 21 July 2008. Added MODE7 input. Changed ERR output to ERR[3:0]. Added Virtex–5 complexity and performance. Deleted Virtex–E and Virtex–II performance and complexi-

<sup>11</sup> January 2013 (Version 1.50) 12

ty. Improved Virtex–4 performance. Corrected code rate  $R$  equation and data length  $K$  range. Updated CCSDS reference.

- 1.43 4 October 2010. Deleted Virtex–II Pro performance. Updated Virtex–5 performance. Added Spartan–6 and Virtex–6 performance. Added description for quantisation less than six bits.
- 1.45 28 October 2010. Improved Virtex–4 and Virtex–5 complexity. Corrected XDA description.
- 1.46 15 January 2011. Added version history. Added Genie aided eariy stopping for simulation software.
- 1.47 2 February 2011. Updated BER simulation software to allow external C input and BER and

FER minimum values. Added simulation parameters table. Updated recommended SCLZ and M values. Changed optional BER simulation software interleaver from UMTS to 3GPP2.

- 1.48 2 March 2011. Updated BER simulation curves to include rate 1/3, 1/4 and 1/6 results.
- 1.49 9 June 2011. Changed SLD input to SLD[1:0]. Changed MAP decoder delay L values so as to simplify decoding speed equation. Corrected fading channel information. Updated Figure 3.
- 1.50 11 January 2013. Clarified explanation of ERR[3:0] outputs.